# <span id="page-0-0"></span>Satellite Based IP Content Delivery Network

Taylor Jacob

ReCon Brussels 2017

27 Jan 2017

 $\leftarrow$ 

Taylor Jacob (ReCon Brussels 2017) [Satellite Based IP Content Delivery Network](#page-31-0) 27 Jan 2017 1/32

# Receive Only Satellite Network

## Network Diagram

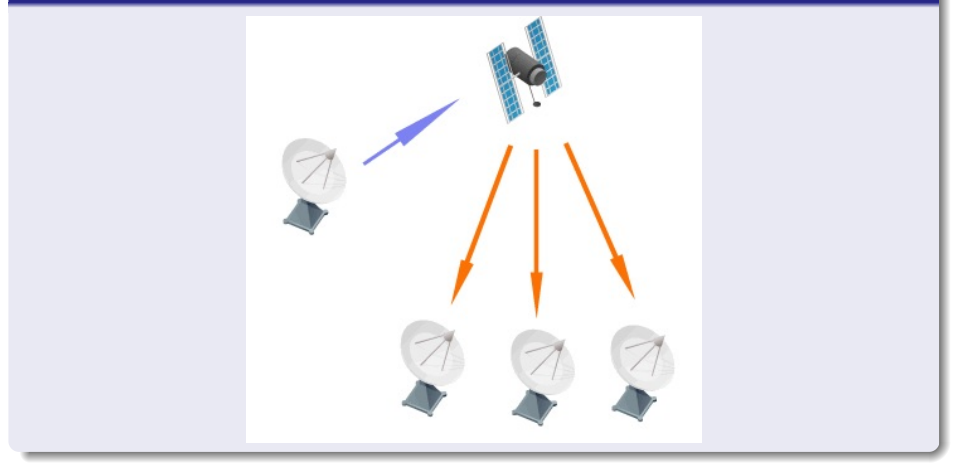

Ð

## C/Ku Band Dishes and DVB-S2 Tuner Card

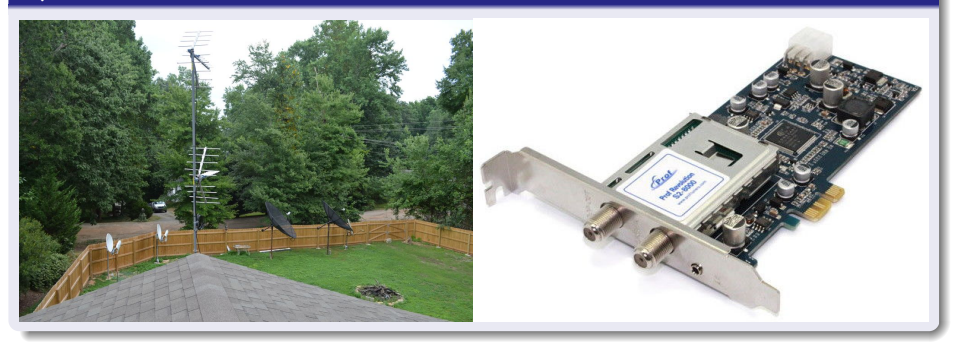

 $\leftarrow$ 

- **o dvbsnoop** transport stream analyzing tool
- **.** linux dvbtools szap-s2, dvbtraffic
- **standard unix tools** grep, sort, uniq, etc
- custom software gnu C v4l/linux dvb-api

つくい

# MPEG Transport Stream

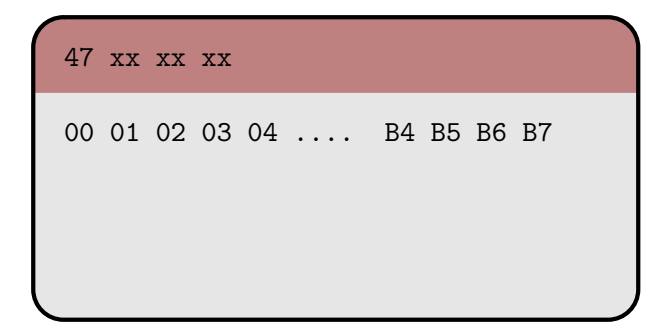

- Fixed Length 188 bytes
- Header Fixed Length 4 bytes
- Header always starts with 47h
- Body contains PES or PSI

# Packetized Elementary Stream (PES) Format

```
00 00 01 xx xx xx
00 01 02 03 04 .... FE FF 00 01
```
- Variable Length (Header and Body)
- Header always starts with 00 00 01
- **ES** contents generally Audio or Video

つくい

# Signal Analysis

## Blind scanning a DVB Signal

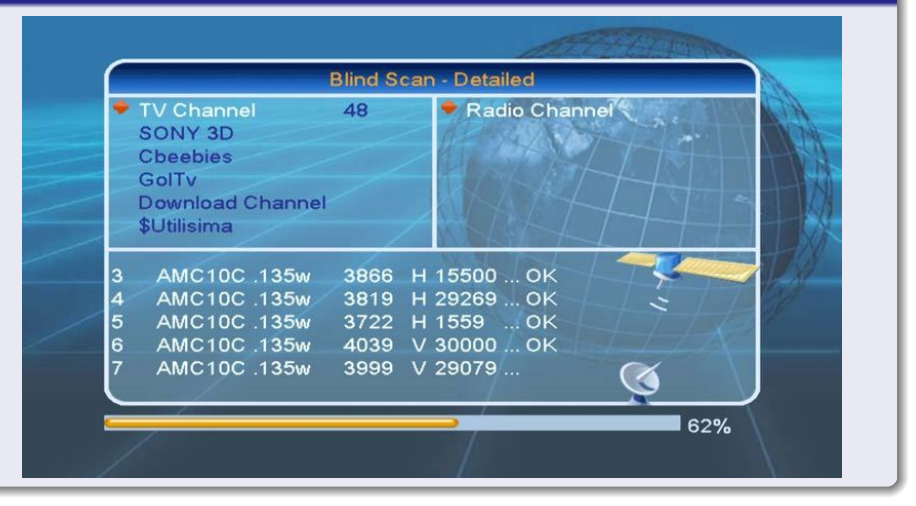

**∢ロト ∢母 ト ∢ ヨ ト** 

# Manual PID Identification - Step 1

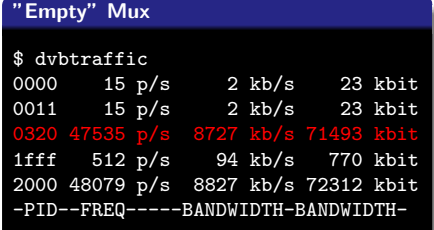

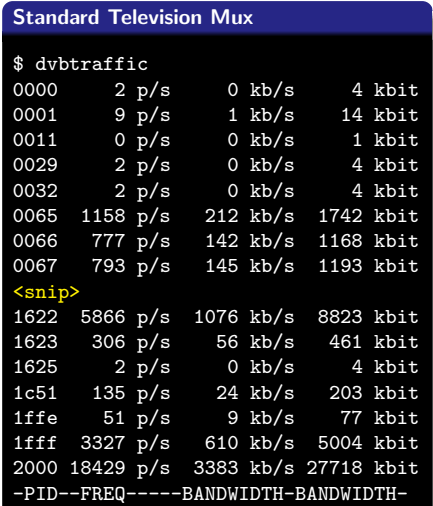

**K ロ ト K 何 ト K ヨ** 

ъ ₹ Ξ  $2Q$ 

## Manual PID Identification - Step 2

#### dvbsnoop output

\$ dvbsnoop -n 1 0x320  $d$ vbsnoop  $V1.4.50 -$ http://dvbsnoop.sourceforge.net/ ------------------------------------------------------------ SECT-Packet: 00000001 PID: 800 (0x0320), Length: 1360 (0x0550) Time received: Tue 2017-01-17 21:22:33.535 ------------------------------------------------------------ 0000: 3e 75 4d e0 e0 c1 00 00 60 5e 00 01 45 00 05 40 >uM.....'^..E..@ <snip> 0540: 04 40 da d2 07 25 73 b9 26 60 d2 ee 00 00 00 00 .0...%s. & '...... PID: 800 (0x0320) Guess table from table id... DSM-CC DATAGRAM-decoding.... Table\_ID: 62 (0x3e) [= DSM-CC - private data section // DVB datagram] <snip> IP\_datagram\_bytes: <snip>  $\frac{1}{2}$  address: e0e0e0e0 [= 224.224.224.2] UDP\_datagram\_bytes: Source port: 63889 (0xf991) Destination port: 8001 (0x1f41) Length: 1324 (0x052c) Checksum: 55994 (0xdaba) Data 0000: 00 01 24 05 91 47 a6 fb 47 7e 18 00 00 00 00 00  $\frac{1}{\sqrt{5}}$  G <snip>  $0.520 \cdot 26.60 \cdot d2.99$ Checksum: 0 (0x00000000) ==========================================================

Taylor Jacob (ReCon Brussels 2017) [Satellite Based IP Content Delivery Network](#page-0-0) 27 Jan 2017 9 / 32

エノベス

**STREET SER** 

#### dvbtraffic output piped into grep

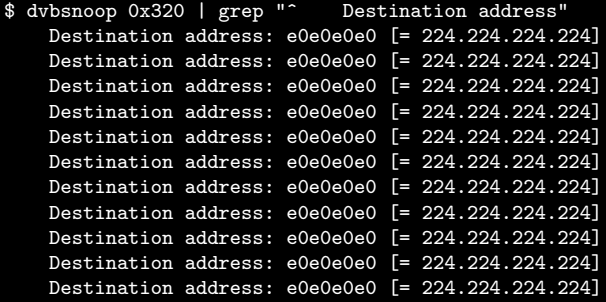

 $\leftarrow$ 

UDP Packet Sample

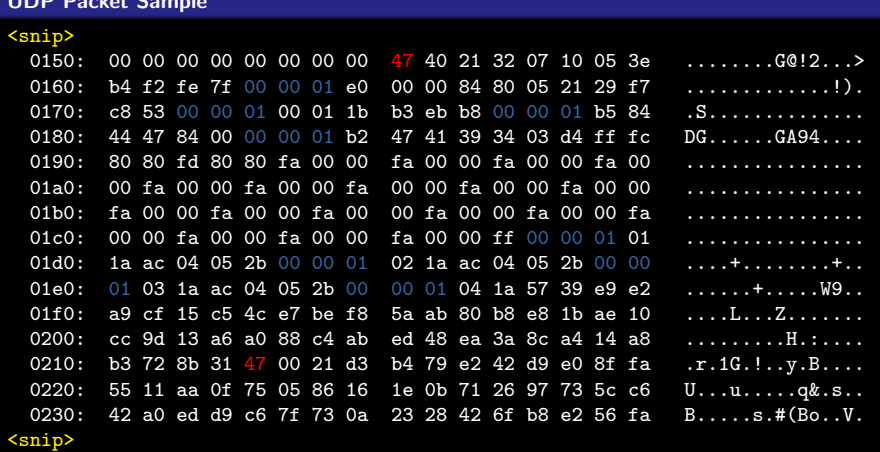

 $\leftarrow$ 

一个原

# Encapsulated Linear TV

## NHL Centre Ice

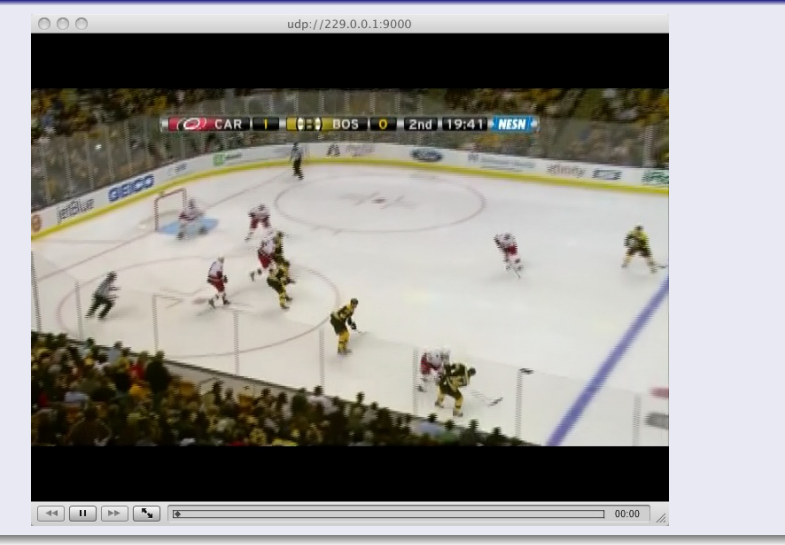

# Non-Linear Packets - First Attempts

## Mangled Video Frame

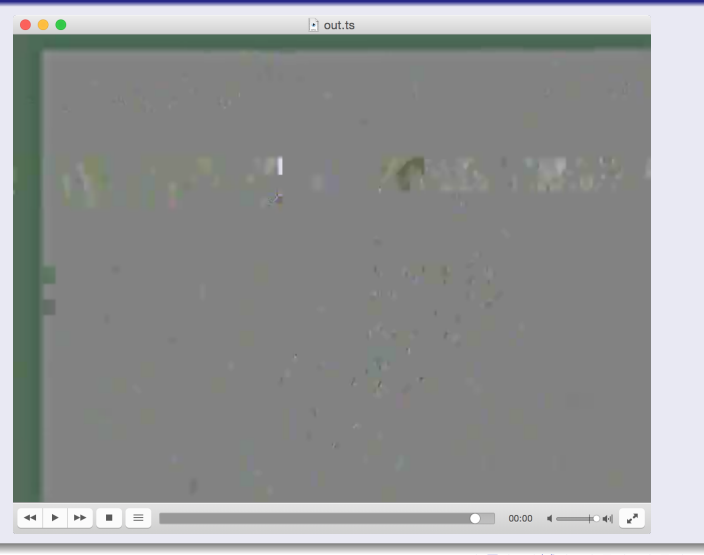

#### Grepping the header - First 0x10 bytes

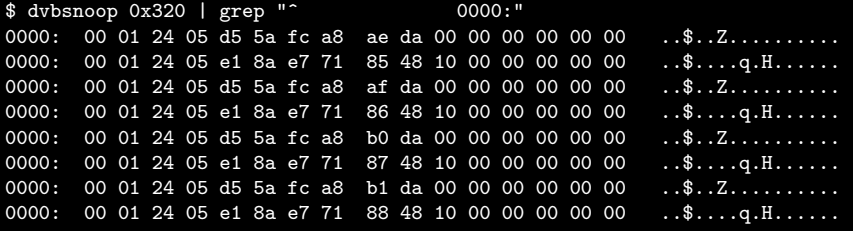

#### Grepping the header - First 0x20 bytes

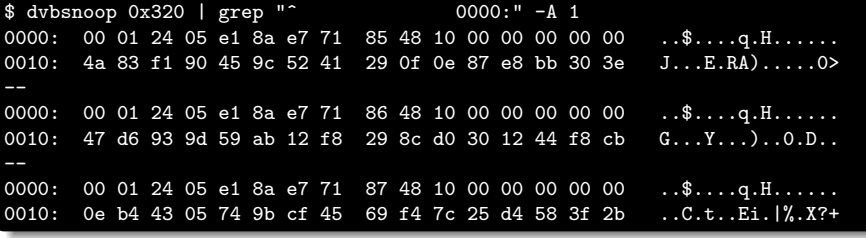

Taylor Jacob (ReCon Brussels 2017) [Satellite Based IP Content Delivery Network](#page-0-0) 27 Jan 2017 14 / 32

#### Grepping the header - First 0x10 bytes

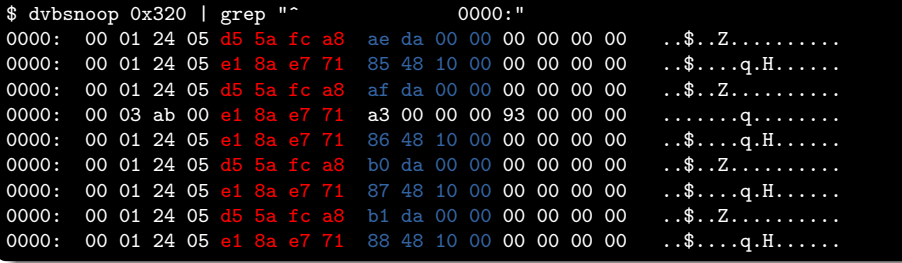

 $\leftarrow$ 

#### Grepping the header - First 0x10 bytes

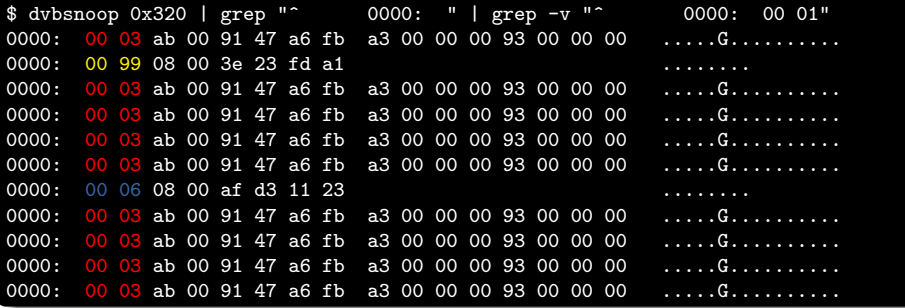

 $\leftarrow$ 

#### 03 Packet Dump w/ Filename Visible

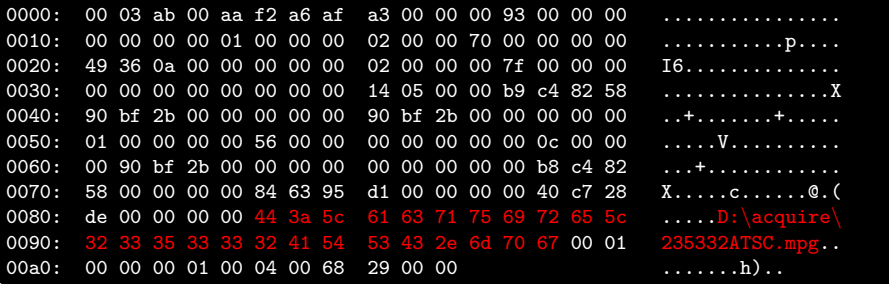

 $\leftarrow$ 

## 03 Packet Token Identification

### Highlighted Printouts

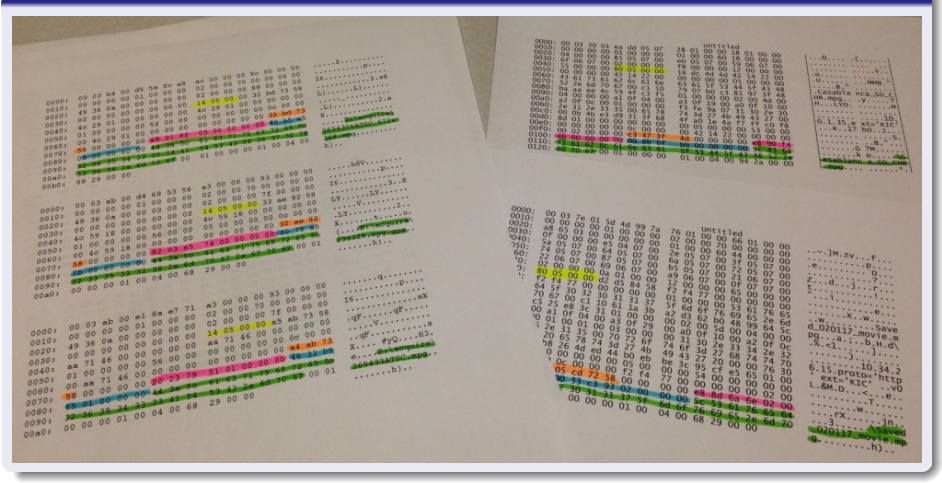

Taylor Jacob (ReCon Brussels 2017) [Satellite Based IP Content Delivery Network](#page-0-0) 27 Jan 2017 18 / 32

×.

∢ ロ ▶ . ∢ 何 ▶ . ∢ ヨ ▶

- **o data volume** Able to fill a 2TB drive in 1-2 days
- **o** overall bitrate Unable to perform disc operations without read/write buffer overruns

 $\leftarrow$ 

# First Attempts at dealing with IO Bottlenecks

#### vm.dirty\_background\_ratio=10

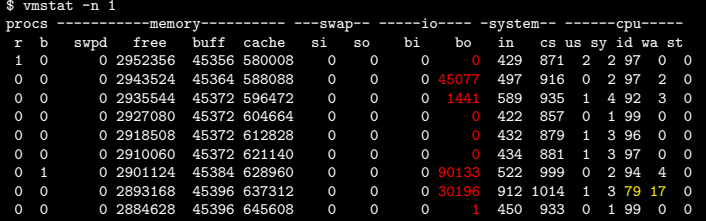

#### vm.dirty\_background\_ratio=0

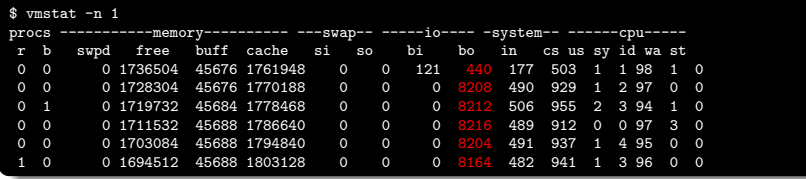

4. 17. 18

#### File Block 0

\$ {2 Block File} -C -n 32 -skip 0 00000000 46 69 6c 65 3d 73 63 68 65 64 5f 63 6f 72 65 37 |File=sched\_core7| 00000010 2d 38 2d 34 5f 6d 75 6c 74 69 70 6c 65 2d 37 35 |-8-4\_multiple-75|

#### File Block 1

\$ {2 Block File} -C -n 32 -skip 1300 00000000 46 69 6c 65 3d 73 63 68 65 64 5f 63 6f 72 65 37 |File=sched\_core7| 00000010 2d 38 2d 34 5f 6d 75 6c 74 69 70 6c 65 2d 37 35 |-8-4\_multiple-75|

∢ ロ ▶ ( 伊 ) ( ミ ) ( ミ

### Galois Field Important Properties

- Any operation on element is another element in the field
- Finite  $2^n$  elements in a GF

## GF for  $2^8$  elements

$$
GF(2^8) = x^8 + x^4 + x^3 + x^2 + 1 \tag{1}
$$

( □ ) ( 何 )

Taylor Jacob (ReCon Brussels 2017) [Satellite Based IP Content Delivery Network](#page-0-0)

$$
\begin{array}{c}\n\leftarrow \equiv \rightarrow \leftarrow \equiv \rightarrow \quad \equiv \quad \text{OQ} \oplus \\
\text{27 Jan } 2017 \qquad \text{22 / 32}\n\end{array}
$$

### Galois Field Math Operations

- addition XOR
- subtraction XOR
- $\bullet$  multiplication lookup table of  $2^{16}$  elements
- $\bullet$  division lookup table of  $2^{16}$  elements

つくい

## Equations for Vandermonde n/k FEC

$$
y_k = x_n * G \tag{2}
$$

$$
x_n = z_n * A^{-1} \tag{3}
$$

4日 8

 $\sim$ 

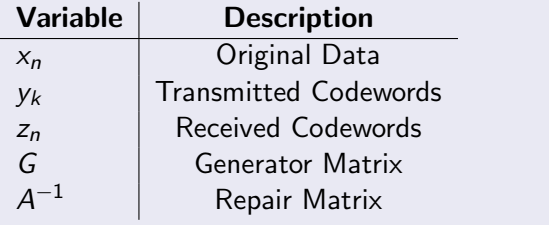

## Vandermonde Matrix

$$
V = \begin{bmatrix} 1 & \alpha_1 & \alpha_1^2 & \cdots & \alpha_1^{n-1} \\ 1 & \alpha_2 & \alpha_2^2 & \cdots & \alpha_2^{n-1} \\ 1 & \alpha_3 & \alpha_3^2 & \cdots & \alpha_3^{n-1} \\ \vdots & \vdots & \vdots & \ddots & \vdots \\ 1 & \alpha_m & \alpha_m^2 & \cdots & \alpha_m^{n-1} \end{bmatrix}
$$
 (4)

 $\leftarrow$ 

Taylor Jacob (ReCon Brussels 2017) [Satellite Based IP Content Delivery Network](#page-0-0) 27 Jan 2017 25 / 32

# FEC Example Part 2

### 2x3 Generator Matrix

$$
\begin{bmatrix} 1 & 1 & 1 \\ 0 & 1 & 2 \end{bmatrix}
$$

#### Figure: 2/3 Vandermode Matrix

$$
\begin{bmatrix} 1 & 0 & 3 \\ 0 & 1 & 2 \end{bmatrix}
$$

 $\leftarrow$   $\Box$   $\rightarrow$ 

→ 伊

э

41

Figure: 2/3 Generator Matrix

Taylor Jacob (ReCon Brussels 2017) [Satellite Based IP Content Delivery Network](#page-0-0) 27 Jan 2017 26 / 32

∍

(5)

(6)

 $2Q$ 

## Identity Matrix

$$
I_n = \begin{bmatrix} 1 & 0 & 0 & \cdots & 0 \\ 0 & 1 & 0 & \cdots & 0 \\ 0 & 0 & 1 & \cdots & 0 \\ \vdots & \vdots & \vdots & \ddots & \vdots \\ 0 & 0 & 0 & \cdots & 1 \end{bmatrix}
$$
 (7)

 $\leftarrow$ 

Taylor Jacob (ReCon Brussels 2017) [Satellite Based IP Content Delivery Network](#page-0-0) 27 Jan 2017 27 / 32

## Generating Code Words

$$
y_k = x_n * G \tag{8}
$$

$$
y_k = \begin{bmatrix} 1F & F7 \end{bmatrix} \cdot \begin{bmatrix} 1 & 0 & 3 \\ 0 & 1 & 2 \end{bmatrix}
$$
 (9)

$$
y_k = [(1F \cdot 1) + (F7 \cdot 0) (1F \cdot 0) + (F7 \cdot 1) (1F \cdot 3) + (F7 \cdot 2)] (10)
$$

$$
y_k = [1F + 0 \quad 0 + F7 \quad 21 + F3] \tag{11}
$$

$$
y_k = \begin{bmatrix} 1F & F7 & D2 \end{bmatrix} \tag{12}
$$

 $\leftarrow$ 

## Generating the Repair Matrix

$$
A = \begin{bmatrix} 1 & 3 \\ 0 & 2 \end{bmatrix}
$$
(13)  

$$
A^{-1} = \begin{bmatrix} 1 & 8F \\ 0 & 8E \end{bmatrix}
$$
(14)

 $\Box$ 

## Regenerating Original Data

$$
x_n = z_n * A^{-1} \tag{15}
$$

$$
x_n = \begin{bmatrix} 1F & D2 \end{bmatrix} \cdot \begin{bmatrix} 1 & 8F \\ 0 & 8E \end{bmatrix}
$$
 (16)

$$
x_n = \big[ (1F \cdot 1) + (D2 \cdot 0) \quad (1F \cdot 8F) + (D2 \cdot 8E) \big] \tag{17}
$$

$$
x_n = [1F + 0 \quad 9E + 69] \tag{18}
$$

 $\leftarrow$ 

$$
x_n = \begin{bmatrix} 1F & F7 \end{bmatrix} \tag{19}
$$

# C Example of FEC Header

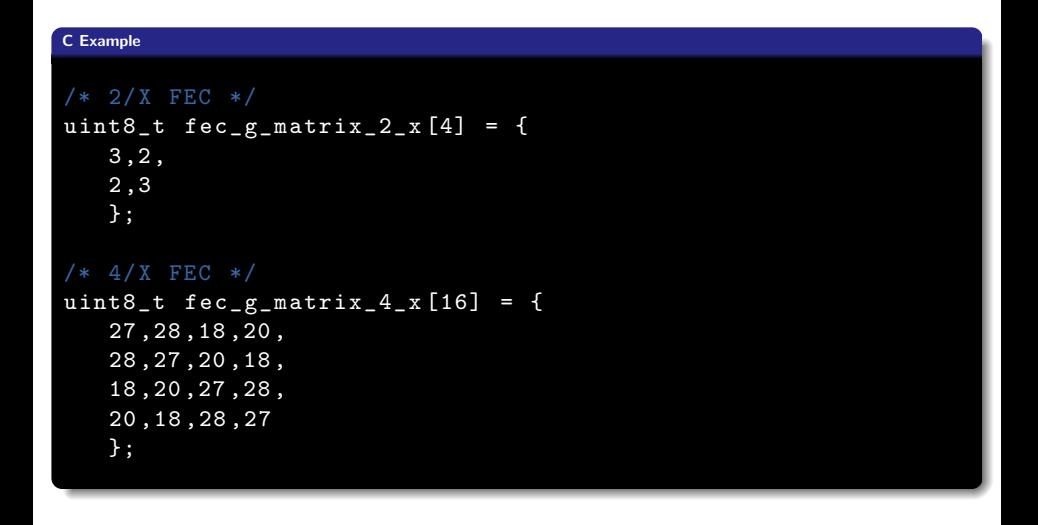

Taylor Jacob (ReCon Brussels 2017) [Satellite Based IP Content Delivery Network](#page-0-0) 27 Jan 2017 31 / 32

∢ロト ∢母ト ∢ヨト ∢ヨト

 $\equiv$   $\Omega$ 

## <span id="page-31-0"></span>Questions and Answers

重

4 0 8 → 母

 $\rightarrow$  $-4$ э